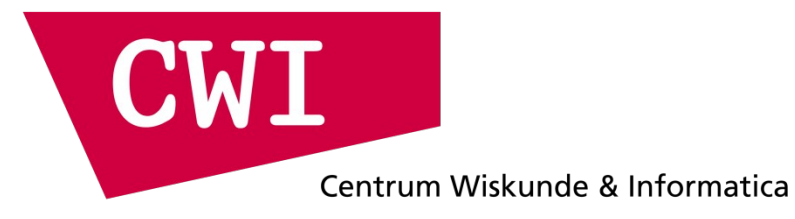

# **Managing clone mutations in Simulink models**

Yanja Dajsuren

Research Meet on 'System Engineering' High Tech Systems Center

> December 3, 2015 Eindhoven, the Netherlands

### Independent Software Development

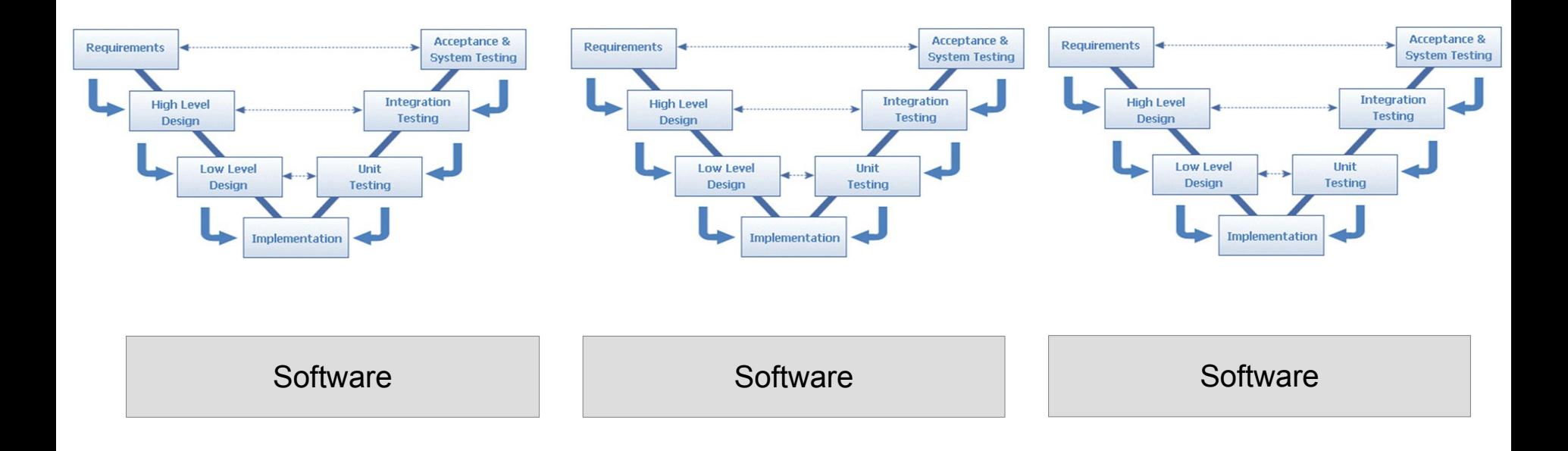

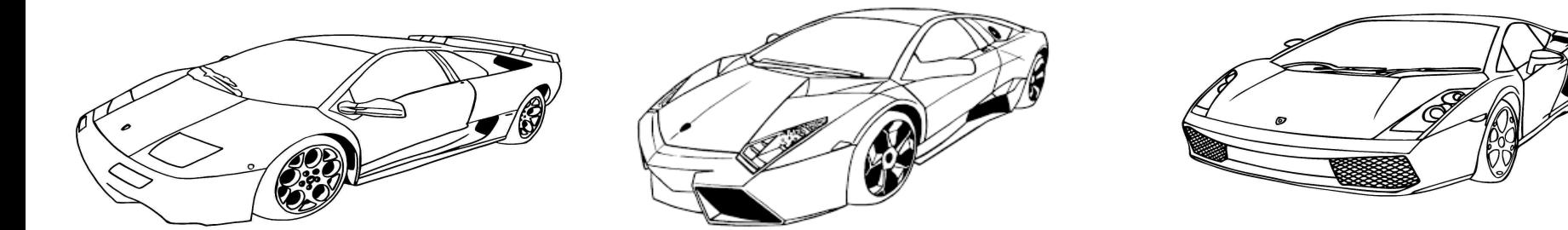

# Software Development with Conventional Reuse

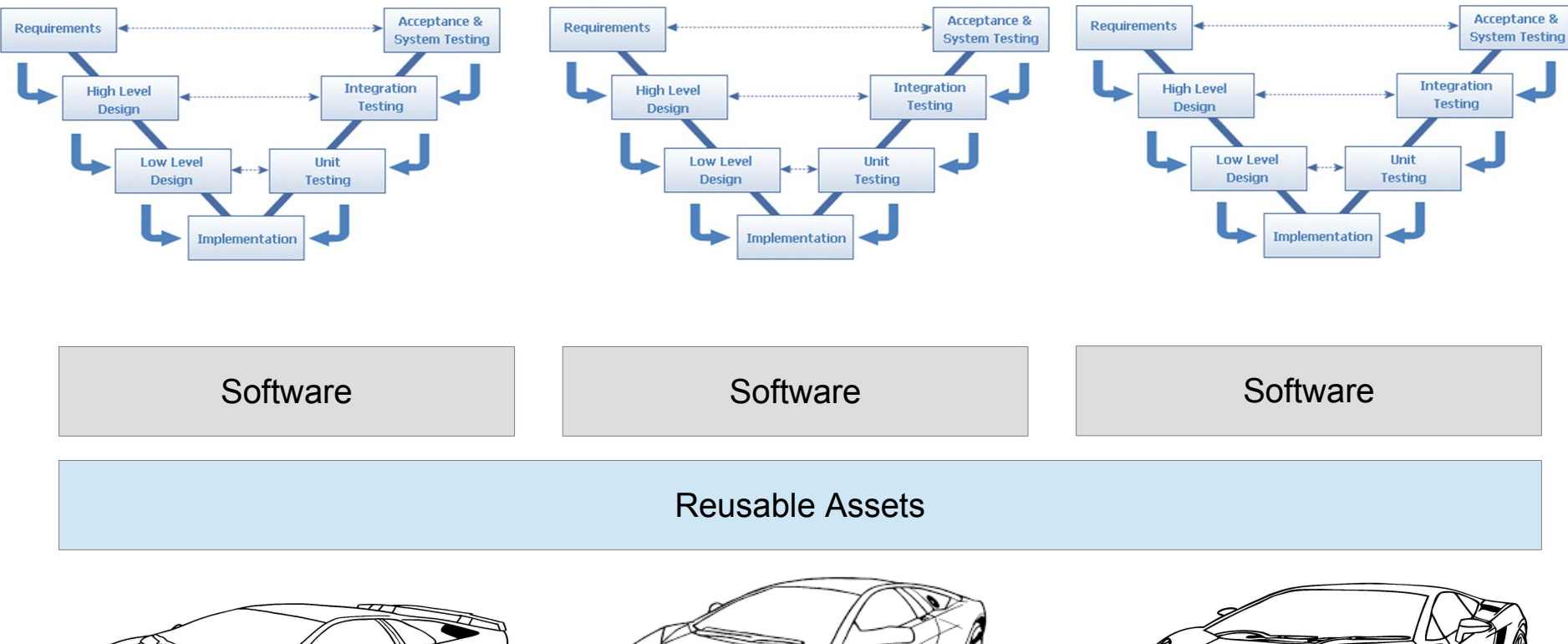

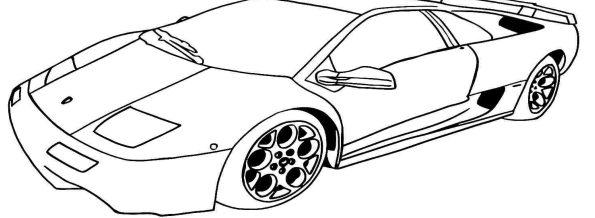

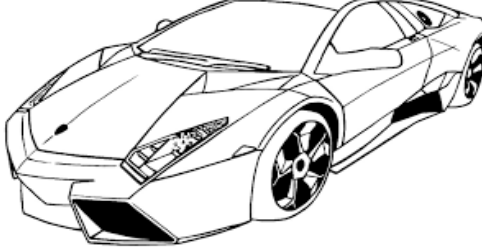

(S

### Product Line Oriented Development

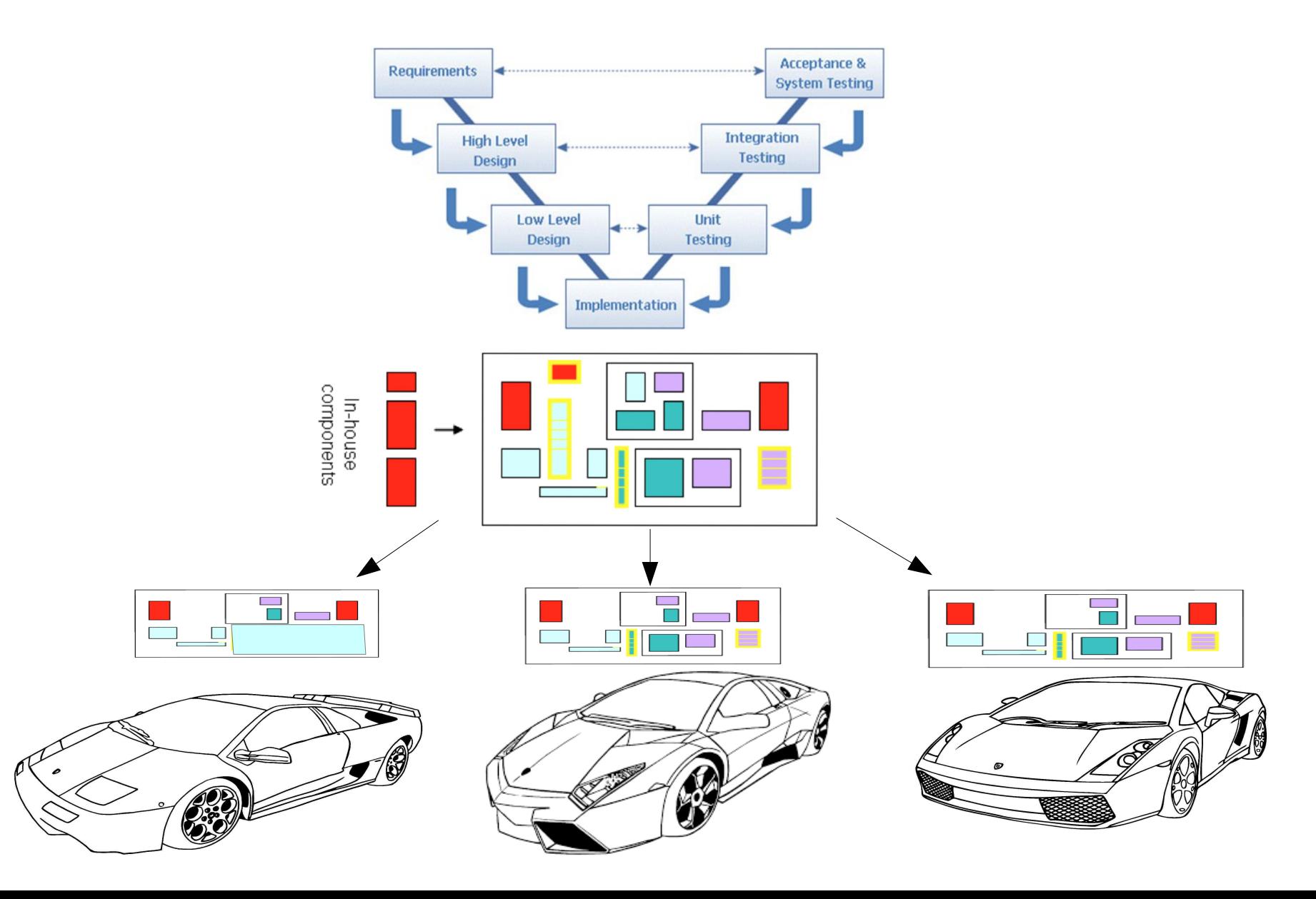

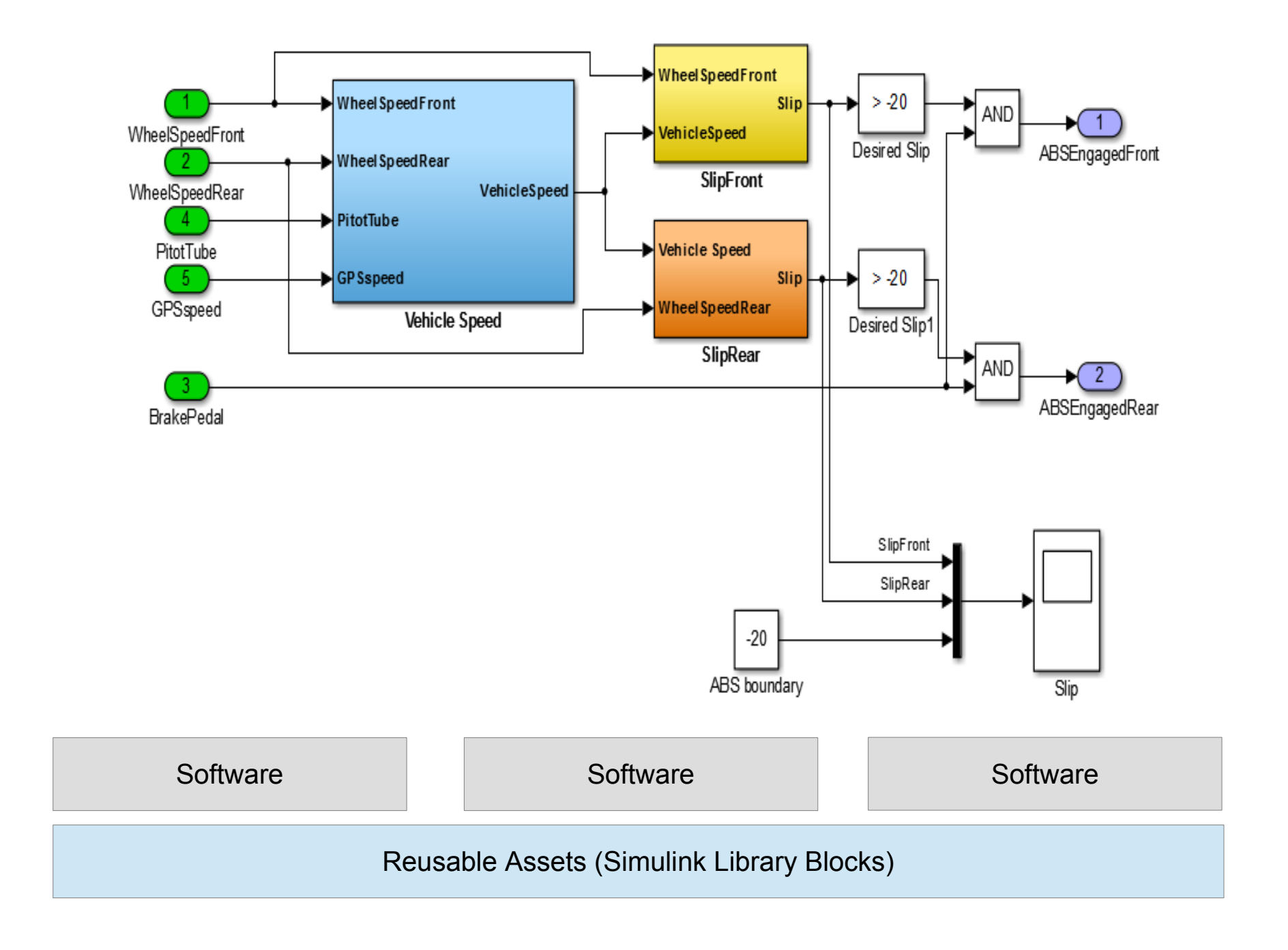

# Simulink Clone Mutations

- According to Stephan et.al:
	- Different layout (color, position, size, other attributes) of elements
	- Different ordering of elements (blocks, lines, ports, branches)
	- Different names of elements (blocks, lines)
	- Different values of elements (blocks)
	- Added or deleted block
	- Changed block type...

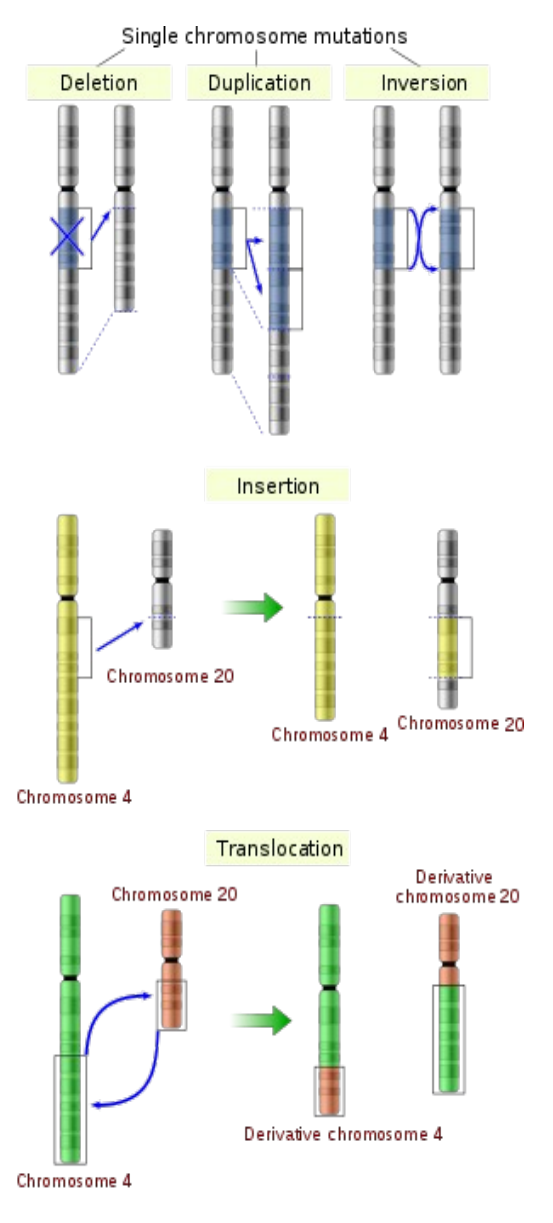

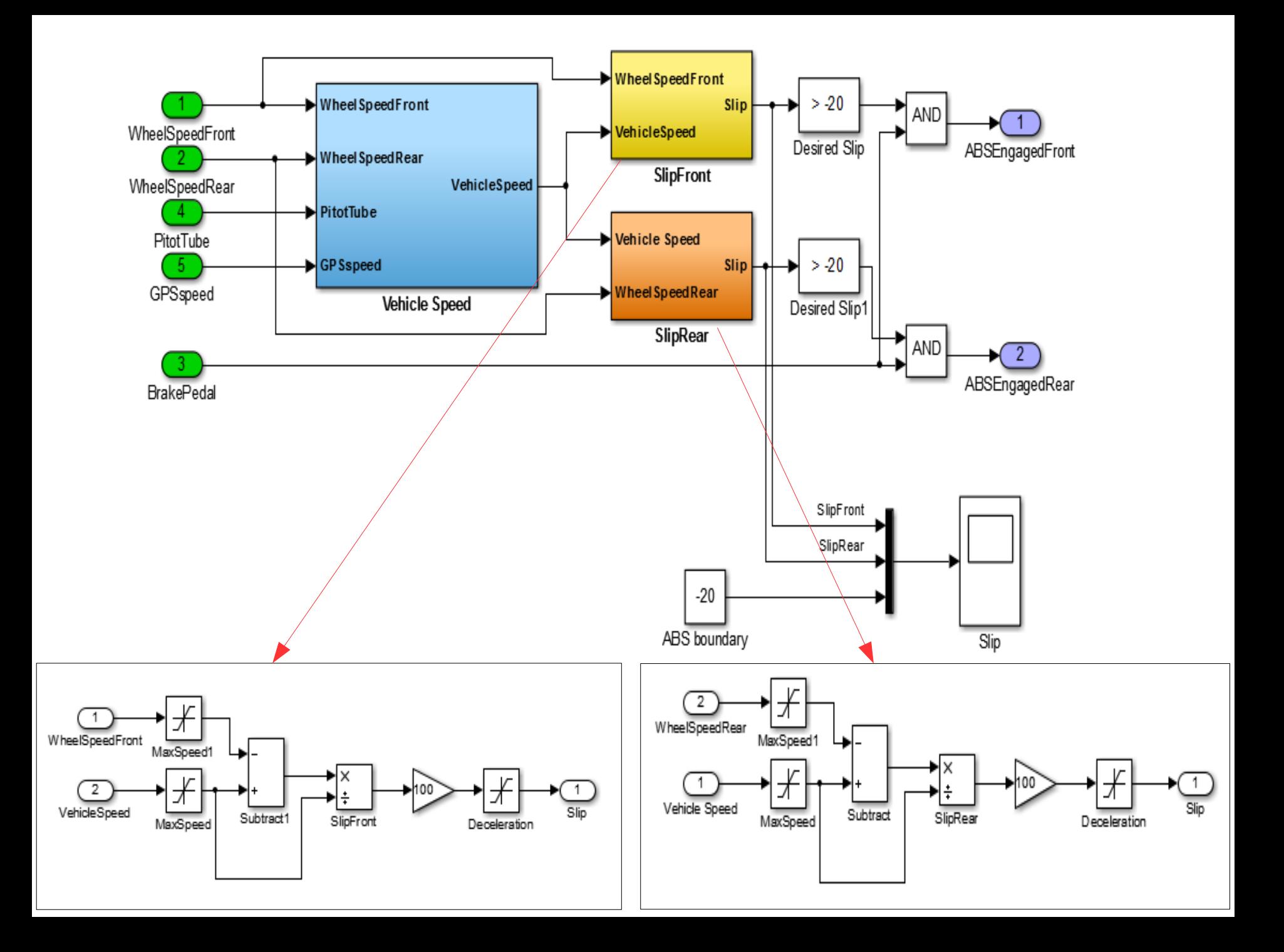

# Simulink Clone (Textual Format)

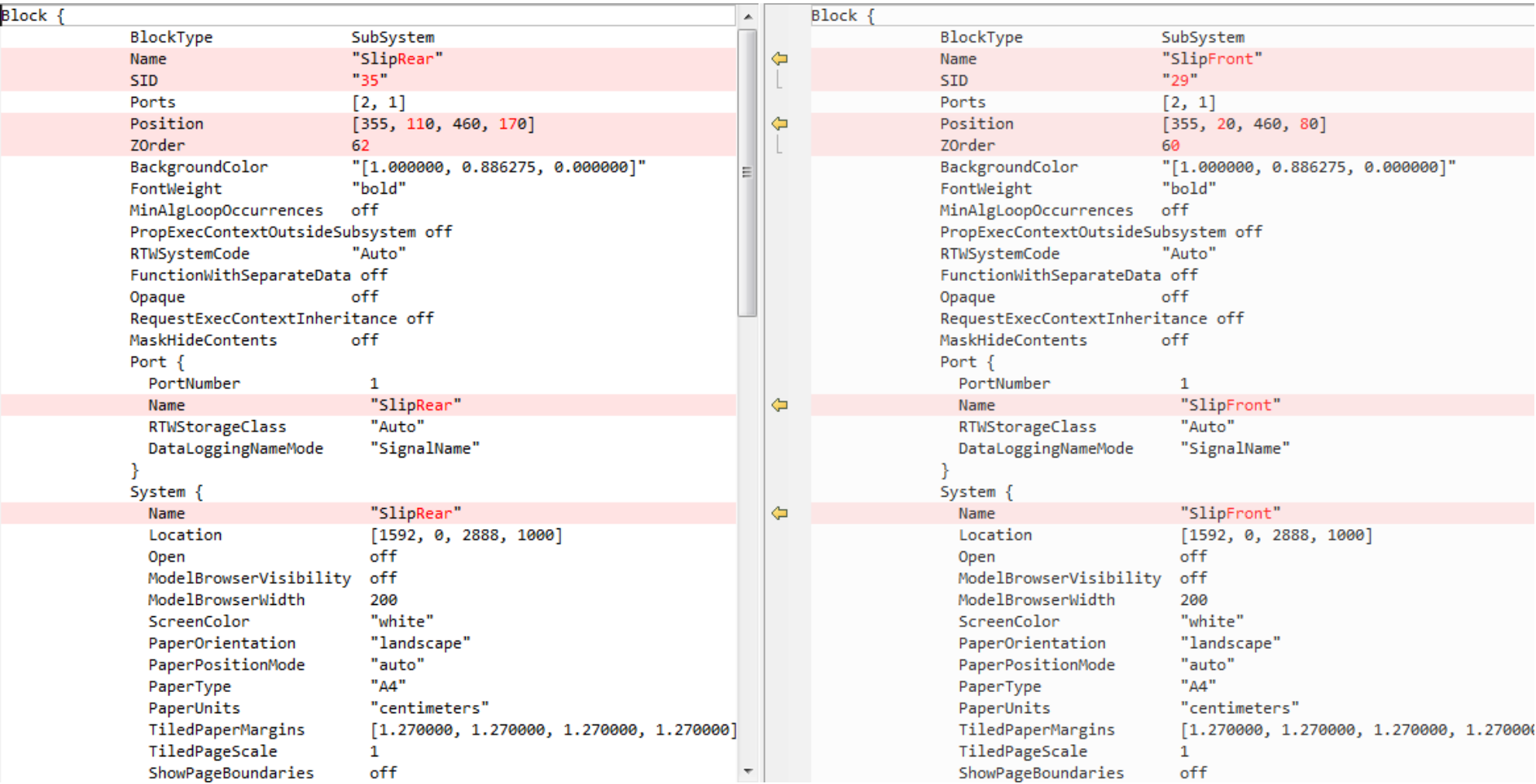

# Variant Configuration Language (VCL)

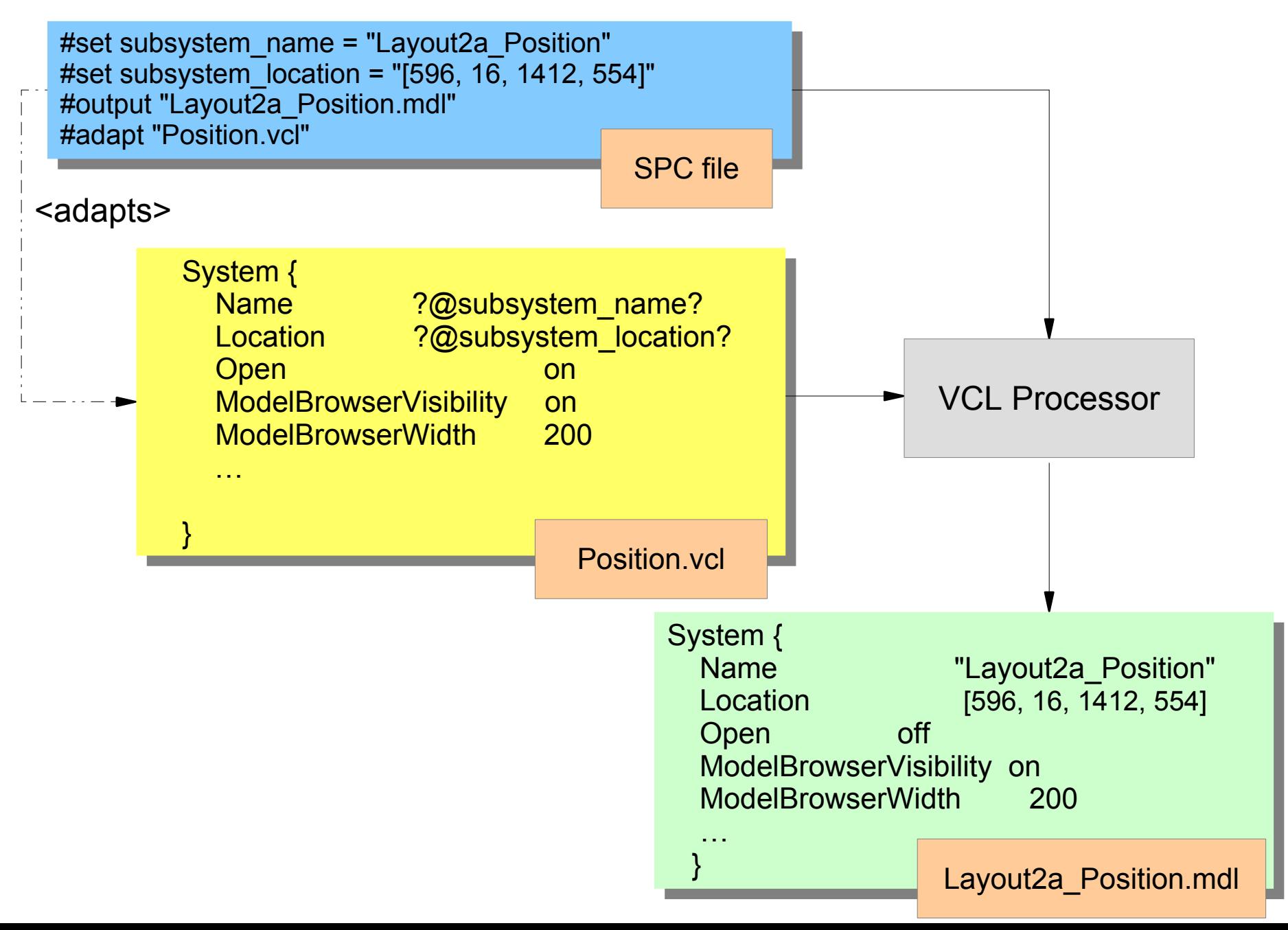

#### Approach

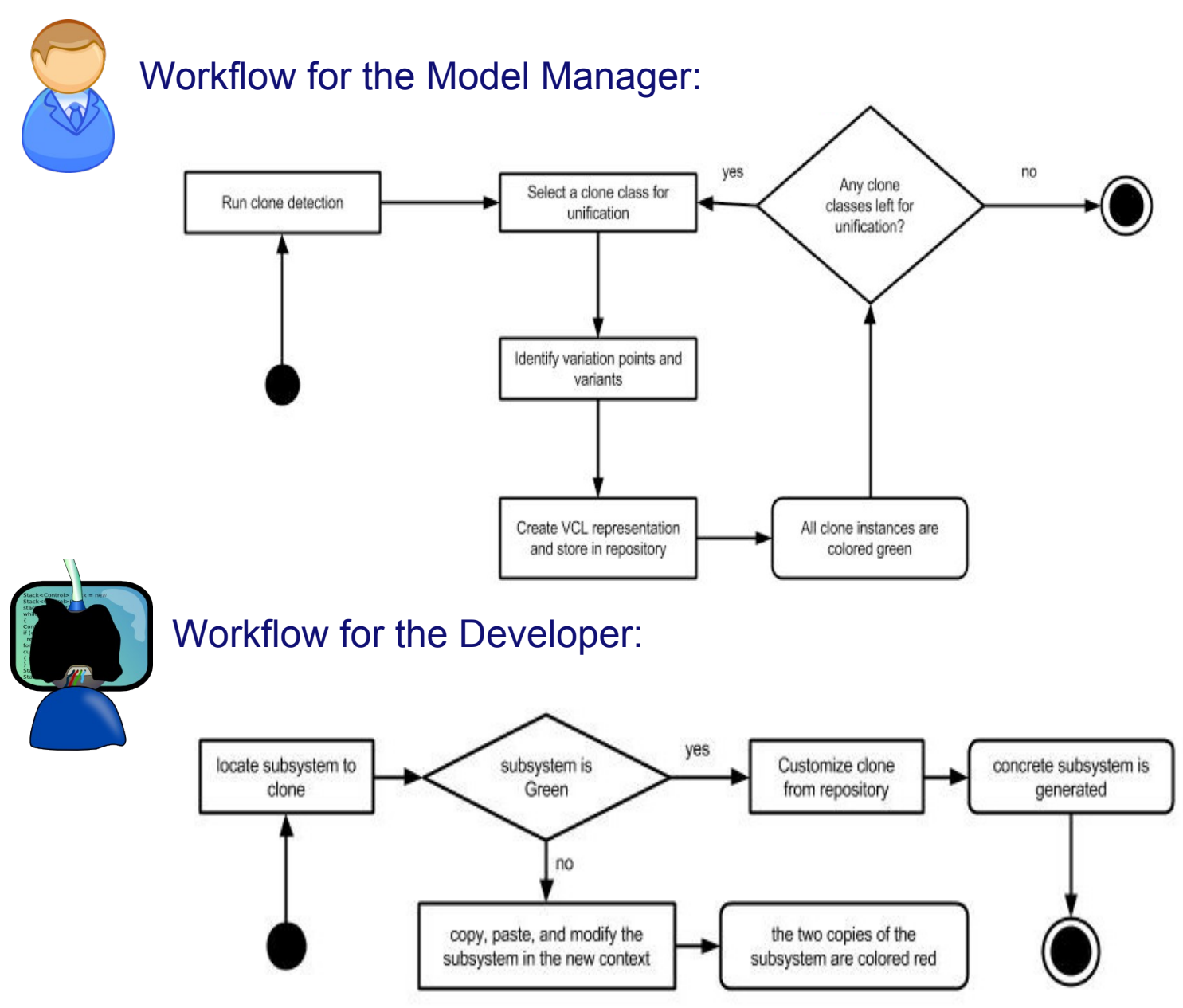

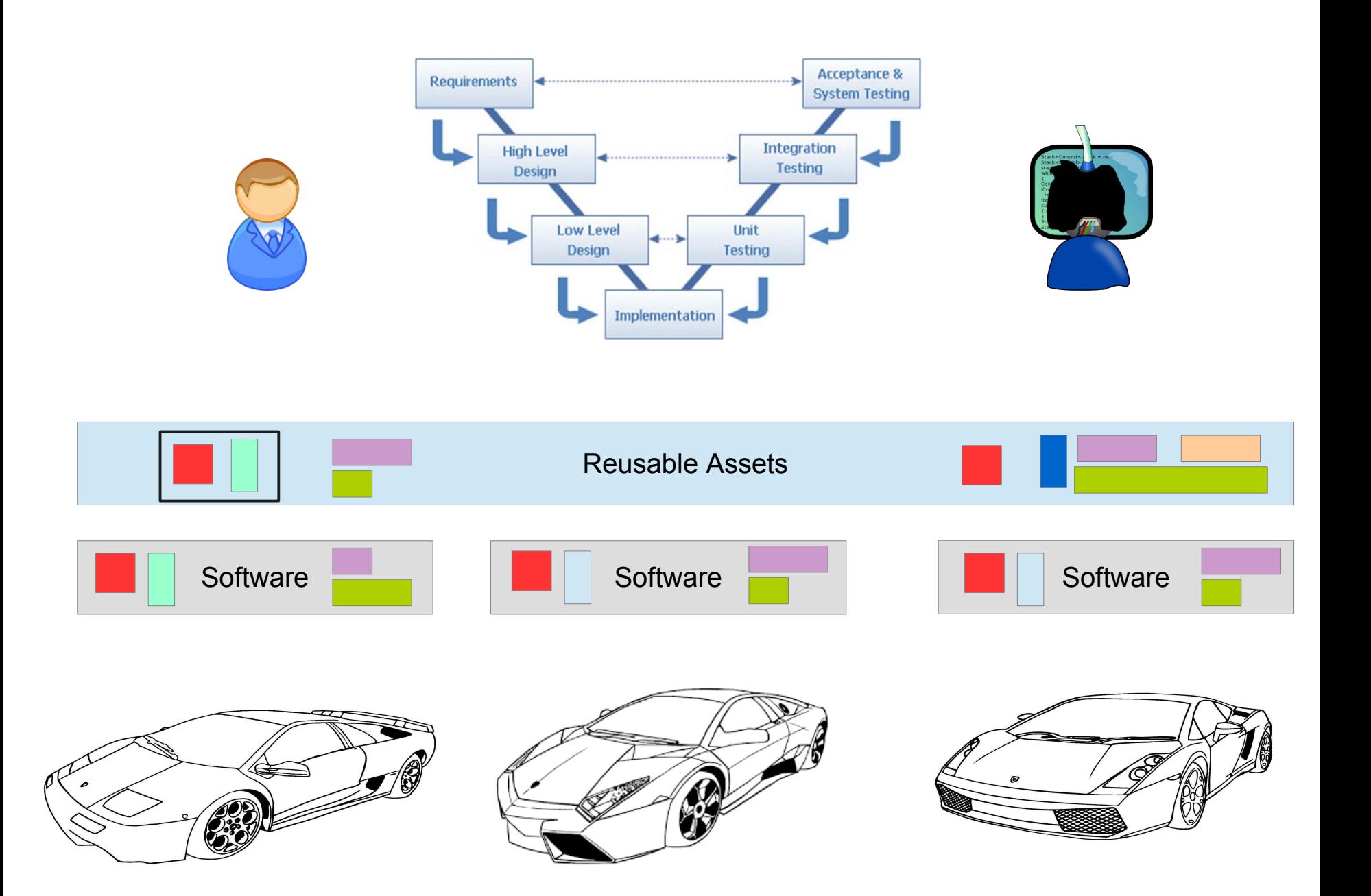